# Apuntadores y Funciones en C

**PROGRAMACIÓN I Otoño 2022 NRC: 10844**

Dr. Mario Rossainz López Facultad de Ciencias de la Computación Benemérita Universidad Autónoma de Puebla

- Un apuntador es una variable que es capaz de almacenar una dirección de memoria y no un valor específico.
- Los apuntadores se clasifican en apuntadores con tipo y sin tipo.
- Un apuntador con tipo es aquel que "apunta" a un tipo de dato que se determina a priori, por ejemplo un apuntador a enteros o un apuntador a caracteres o bien un apuntador a cadenas.
- Un apuntador sin tipo "apunta" a una determinada dirección de memoria en donde allí puede estar almacenado el valor que sea.
- Sintaxis:

**<tipo> \*<nombreApuntador>;**

#### <tipo> \*<nombreApuntador>;

- Si el <tipo> es *void* entonces se trata de un apuntador sin tipo (genérico), sino entonces se trata de un apuntador con tipo (tipado).
- En el siguiente código se declara un apuntador a enteros y se hace que apunte a la variable *numero*. De esta manera podemos acceder al dato almacenado en *numero* a través de dicha variable o a través del apuntador lo cual es equivalente:

```
int <math>main()</math>int numero;
    int *p; //apuntador a enteros, es decir, apuntador tipado
    numero=5;
    printf("%\nANTES DE USAR EL APUNTADOR, numero=%d\n", numero);
    p=№
    *_{p=10};
    printf("%\nDespues de usar el apuntador, numero=%d\n\n", numero);
    printf("\nEsta es la direccion de memoria a donde apunta
              p:\%x\n\in", p);
    printf("\nEsta es la direccion de memoria en donde esta almacenado
              p:\%x\n\in , &p);
    system("pause");
    return 1;
```
- **p=№** Se obtiene la dirección de memoria de la variable numero y se almacena en la variable p que es un apuntador a enteros.
- **\*p=10;** Indirección del apuntador p, es decir, se accede a la dirección de memoria donde apunta p que es aquella donde esta almacenada la variable numero que tiene el numero 5 y en ella se almacena el valor de 10 (sustituye al 5).
- **p;** El usar sólo p implica trabajar con la dirección de memoria a donde esta apuntando.
- **&p;** Representa la dirección de memoria donde se encuentra almacenado el apuntador p.

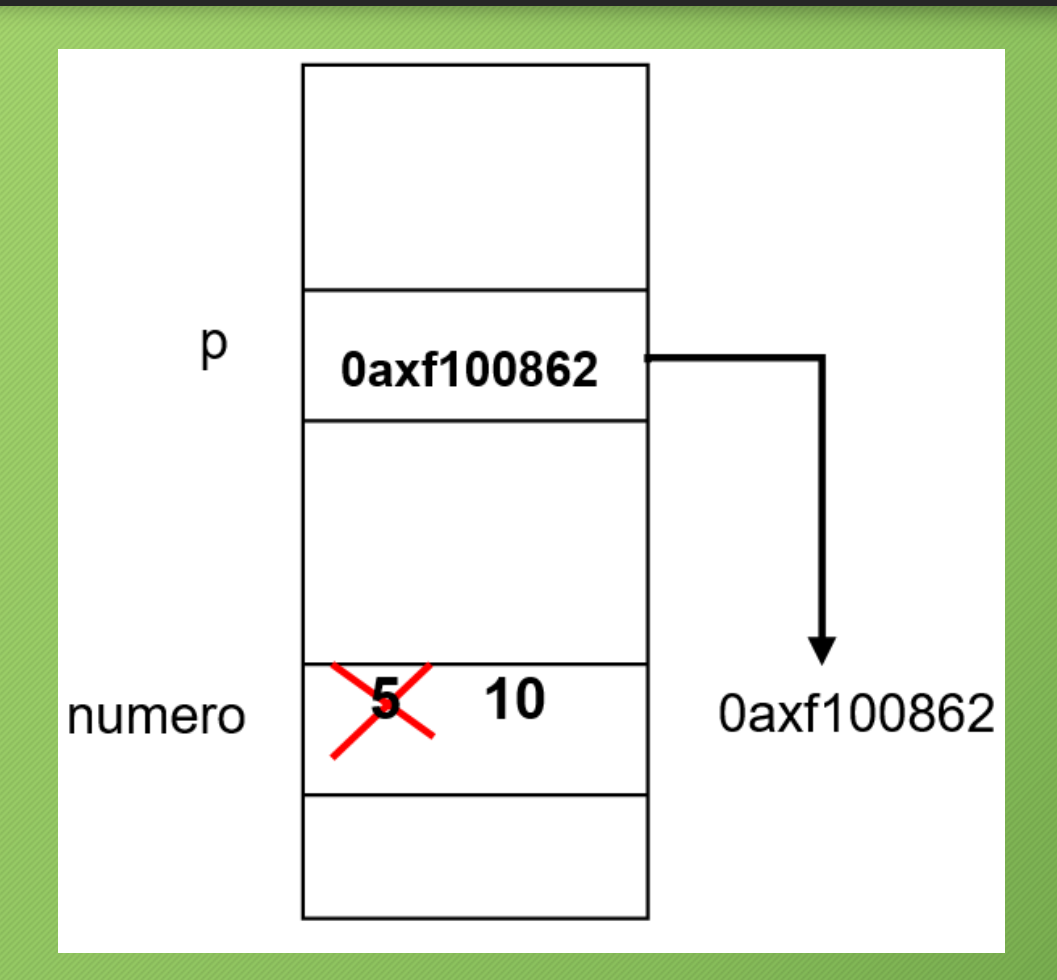

- Es importante entender la diferencia<br>| que existe entre las siguientes que existe entre las siguientes instrucciones:
	- **\*p=10;** En esta instrucción se asigna el valor de 10 en la localidad de memoria apuntada por el apuntador p.
	- **p=10;** Aquí, se sobrescribe el contenido del ápuntador p, es decir, ahora quedaría apuntando a la dirección 10 de memoria. Asignar un valor absoluto a un apuntador es motivo de error de programación en la mayoría de los casos!!!...

### Memoria Dinámica con Apuntadores

 $\bullet$ 

- La *memoria dinámica* es aquella que el programa solicita y libera durante su ejecución en función de la demanda (es decir, cuando sea necesario hacerlo). En C tanto la petición como liberación de memoria se lleva a cabo mediante las siguientes funciones que se encuentran dentro del archivo de encabezado **<stdlib.h>**:
- **void \*malloc(size\_t size);** Recibe el tamaño en bytes del espacio de memoria que se requiere y devuelve un apuntador a void al primer byte de ese bloque de memoria o bien **NULL** sino encuentra la cantidad de memoria contigua solicitada.
- **void free(void \*ptr);** Recibe un apuntador y libera el bloque de memoria dinámica al que apunta.

### Memoria Dinámica con Apuntadores

```
#include <stdio.h>
#include <stdlib.h>
int <math>main()</math>int numero;
    int *p; //apuntador (con tipo) a enteros
    p=malloc(sizeof(int)); //Asignacion de memoria dinamica
    if(p == NULL)printf("\nNo se pudo asignar memoria al apuntador!\n");
        return 1;
    *p=50; // Indireccion del apuntador y asignacion de un valor
    printf("\nEl apuntador apunta al valor %d\n", *p);
    free(p); //liberación de la memoria dinamica
    system("pause");
    return 1;
```
# Arreglos Dinámicos

#include <stdio.h> #include <stdlib.h>

#define TAM ARRAY 10 #define LIM INF 50 #define LIM SUP 70

#### $int main()$

int \*numeros, i; //Se declara un apuntador a enteros

```
numeros=malloc(TAM ARRAY*sizeof(int));
if(numeros==NULL)
```
 $printf("\\nNo se pulo asignar memoria al apuntador!\\n")$ ; return 1;

```
srand(time(NULL));for(i=0; i< TAM ARRAY; i++)numeros[i]=rand()%(LIM SUP-LIM INF+1)+LIM INF;
```

```
for(i=0; i< TAM ARRAY; i++)printf("d, ",numeros[i]);print(f("n");
free(numeros); //liberación de la memoria dinamica
system("pause");
return 1;
```
#### Aritmética de Apuntadores

• Dado un apuntador *p* que apunta a datos de tipo *T*, sumar una unidad a *p* significa que el apuntador se incrementará en el tamaño del tipo *T*. Es decir, si *p* es un apuntador a enteros de 4 bytes, incrementarlo en una unidad significa que la dirección almacenada en *p* se incremente en 4. De esta manera el uso de apuntadores como índices de arreglos es fácil pues si el apuntador *p* apunta al elemento *i* de un arreglo de enteros, la operación *p+1* incrementa la dirección de memoria de donde aunta *p,* 4 bytes y de esta manera se consigue que *p* apunte al elemento *i+1* del arreglo.

### Aritmética de Apuntadores

• Aritmética de apuntadores para recorrer secuencialmente una cadena

```
#include <stdio.h>
int main()char *p="Hola Mundo!";
   for(p; *p!='\0'; p++)
      print(f("%c", *p));print(f("n");
   system("pause");
   return 1;
```
• El nombre de un arreglo es también la dirección de memoria del primer elemento de éste, por tanto se puede utilizar como un apuntador:

```
#include <stdio.h>
int main()char cadena[]="Hola Mundo!";
 int i;
```

```
for(i=0; *(cadena+i)!='\0'; i++)
   printf("%c", * (cadena+i));print(f("n");
```

```
system("pause");
return 1;
```
#### Apuntadores No Tipados

• Un apuntador no tipado o sin tipo es un apuntador declarado con *void* el cual se convierte en un apuntador genérico capaz de apuntar a cualquier tipo de dato. Su sintaxis es:

#### • void \*<nomApun>

• El ejemplo siguiente muestra un apuntador genérico que se utiliza para almacenar una cadena de caracteres y después almacena un número entero.

#### Apuntadores No Tipados

```
#include <stdio.h>
#include <stdlib.h>
#include <string.h>
```

```
#define TAM CADENA 20
```

```
int main()
```
 $free(p);$ 

```
void *p; //apuntador genérico o no tipado
```

```
p=malloc(TAM CADENA*sizeof(char));
// Asig. de mem dinamica para una cadena
```

```
if(p == NULL)printf("\\nNo se pulo asignar memoria al apuntador...\\n");return 1;
\text{strcpy}(p, "Hola Mundo!");printf("Valor apuntado por el apuntador: %s\n", (char * )p);
```

```
p=malloc(sizeof(int)); // Asig. de mem dinamica para una cadena
if(p == NULL)printf("\nNo se pudo asignar memoria al apuntador...\n");
    return 1;
*(int * )p=123;printf("Valor apuntado por el apuntador: %d\n", *(int *)p);
free(p);
```

```
system("pause");
return 1;
```
• En el lenguaje C, el código fuente de un programa se puede modularizar a través del uso de funciones, que cooperarán entre sí para dar al usuario final la solución de un problema. La sintaxis de una función en C es la siguiente:

```
<tipo_de_retorno> <nombreFuncion>(<lista_parametros>)
   {
     <cuerpo_de_la_funcion>
   }
```
El siguiente código muestra una función que recibe como parámetros dos números enteros y retorna como resultado la suma de ambos números:

```
int suma(int a, int b)
   {
     int resultado;
     resultado=a+b;
    return resultado;
   }
```
Una función siempre retorna un solo valor, salvo en los casos en los cuales no regresa ninguno; en este caso, la función se declara de tipo de retorno *void*.

```
#include <stdio.h>
int suma(int a, int b); //Prototipo o firma de la funcion suma
int main()int operando1, operando2, resultado;
    operando1=5;
    operando2=10;
    /* llamado de la funcion suma. Se le invoca con su nombre
       y sus argumentos entre paréntesis */
    resultado= suma(operando1, operando2);
    printf("\\n%d + %d = %d\\n", open and 01, open and 02, result, add);system("pause");
    return 1;
int suma(int a, int b)
    int resultado;
    resultado=a+b;
    return resultado;
```
- Una función puede ser llamada desde cualquier parte del programa tantas veces como sea necesaria, una vez que ésta se haya definido.
- Se le invoca con su nombre, seguida de una lista opcional de argumentos (tantos como parámetros tenga la función).
- Los argumentos van entre paréntesis y si hubiera más de uno entonces van separados por comas.
- Una función puede no requerir de argumento alguno, será entonces porque no lleva parámetros, en cuyo caso sólo existirán los paréntesis vacíos.

# Ámbito de las variables en una Función

- A las declaraciones de variables y constantes dentro del cuerpo de una función (las cuales se pueden utilizar dentro de cualquier punto de ése bloque) se les denomina *variables locales*, pues su existencia y alcance están limitados por la función que las contiene, es decir, sólo existen para dicha función y fuera de ella no se pueden utilizar.
- Por otro lado, cuando las declaraciones se realizan fuera de cualquier función, se les considera variables y/o constantes globales y su alcance es el de todas las funciones del programa, es decir, pueden ser utilizadas por cualquier función pues son variables y/o constantes compartidas.

# Ámbito de las variables en una Función

```
#include <stdio.h>
```

```
int suma(); //Prototipo o firma de la funcion suma
int operando1, operando2, resultado; //Variables globales
int <math>main(</math>)operando1=5;
    operando2=10;
    resultado= suma(); //Llamado a la funcion suma sin aparametros
    printf("\\n%d + %d = %d\\n", operator, operator, respectively, result, add, respectively)system("pause");
    return 1;
int suma()int resultado; //variable local de la función suma
    resultado=operando1+operando2;
    return resultado;
```
# Ámbito de las variables en una Función

```
#include <stdio.h>
                                               <u>int obten Maximo(int</u> a, <u>int</u> b, int c)
int obten Maximo(int, int, int);
void imprime numeros(int, int, int);
                                                    int mayor; //variable local de obten Maximo(\ldots)int main()mayor=a;
  /* variables locales de main() */
                                                    if (b>mayor)int n1, n2, n3, maximo;mayor=b;if (c>mayor)printf("\nIngrese tres numeros enteros: ");
   scanf("%d %d %d", &n1, &n2, &n3);
                                                         mayor=c;
                                                    return mayor;
   imprime numeros(n1, n2, n3);
  maximo=obten Maximo(n1,n2,n3);
   printf("El maximo es: %d\n", maximo);
                                               void imprime numeros (int a, int b, int c)
  print(f("n");
                                                    printf("Numeros ingressados: %d %d \n( )n", a, b, c);system("pause");
  return 1;
```
#### Paso de parámetros en una función

- Como ya se ha podido observar, un parámetro no es lo mismo que un argumento. El parámetro es el nombre de la variable que utiliza la función en forma interna para hacer uso de cada valor que le está pasando el que la llamó. El argumento es el valor en sí mismo. Cuando se llama a una función los argumentos deben ser coherentes en cantidad, tipo y orden respecto de los parámetros especificados en la declaración de la función.
- **Paso de parámetros por valor:** Los argumentos son copiados en las variables que conforman la lista de parámetros de la función. De esta manera, si la función modifica el contenido de sus parámetros, el argumento original no es alterado.
- **Paso de parámetros por referencia:** En lugar de una copia se pasa la dirección de memoria de un argumento (es decir, una referencia), de manera que la función podría modificar el valor original. Esto puede ser útil si se quiere que la función retorne más de un valor a través de sus parámetros.

#### Paso de parámetros en una función

```
#include <stdio.h>
```
 $*$ a= $*$ b; \*b=temp;

```
void intercambiar(char *a, char *b);
int <math>main(</math>)char letra1, letra2;
   letra1='A';letra2='B';printf("%c %c \n", letra1, letra2);
   intercambiar(&letra1, &letra2);
   printf("%c %c \n", letra1, letra2);
   print(f("n");system("pause");
   return 1;
yoid intercambiar(char *a, char *b)
    char temp;
    temp=*a;
```
#### Argumentos en línea de comandos

- De la misma manera en que una función puede recibir argumentos como parámetros, la ejecución de un programa también puede recibir datos externos en forma de argumentos (a través del *main()*) pasándoselos en línea de comandos.
- En C, el paso de parámetros por línea de comandos se lleva a cabo indicando una lista de parámetros a la función *main()*, que es el programa principal, es decir, es la función que siempre se ejecutará primero en un programa. Su sintaxis es:

#### Argumentos en línea de comandos

```
int main(int argc, char *argv[])
  {
   return 1;
  }
```
- *argc* indica la cantidad de argumentos que recibe el programa, considerando el nombre del programa como el primero de ellos.
- •
- *argv* es una arreglo de cadenas de caracteres que son los argumentos en sí que se pasarán en línea de comandos.

### Argumentos en línea de comandos

```
Símbolo del sistema - funciones5.exe 6 10
#include <stdio.h>
#include <stdlib.h>
int main(int argc, char *argy[])
                                                         10 = 16
     int num1, num2;if (argc !=3)printf("Modo de uso: %s <entero> <entero>\n",argy[0]);
         system("pause");
         return 1;
     printf("!Bienvenido!. Yo soy el programa %s\n\n", argy[0]);
     num1 = \frac{1}{0} (\text{arg}(1));num2 = \underline{atoi}(\underline{argv}[2]);printf('%d + %d = %d\n', num1, num2, num1 + num2);system("pause");return 1;
```
#### $\begin{array}{c|c|c|c|c} \hline \multicolumn{1}{c|}{\mathbf{C}} & \multicolumn{1}{c|}{\mathbf{C}} & \multicolumn{1}{c|}{\mathbf{X}} \\\hline \multicolumn{1}{c|}{\mathbf{C}} & \multicolumn{1}{c|}{\mathbf{C}} & \multicolumn{1}{c|}{\mathbf{X}} \\\hline \multicolumn{1}{c|}{\mathbf{C}} & \multicolumn{1}{c|}{\mathbf{C}} & \multicolumn{1}{c|}{\mathbf{C}} & \multicolumn{1}{c|}{\mathbf{X}} \\\hline \multicolumn{1}{c|}{\mathbf{C}} & \multicolumn{1$ C:\Users\rossainz\Rossainz\_2013\BUAP\Verano2013\Programacion\_I\Tareas\Tarea1\_Cue<br>stionario\Funciones>funciones5.exe 6 10 \_ Bienvenido!. Yo soy el programa funciones5.exe resione una tecla para continuar . . .

#### Arreglos como parámetros de Funciones

- El lenguaje C también soporta el paso de arreglos como parámetros.
- Se debe recordar que el nombre de un arreglo y la dirección de memoria del primer elemento de éste son equivalentes, por tanto, en un paso de parámetros con arreglos, lo que se pasa es la dirección de memoria del primer elemento del arreglo (es decir, un apuntador) y no el contenido del arreglo.
- Lo que estamos haciendo entonces es un *paso de parámetros por referencia* lo que permite que la función que recibe como argumento el arreglo altere el contenido de éste y dichos cambios se perciban en el ámbito de quien llamó a la función.

#### Arreglos como parámetros de Funciones

```
#include <stdio.h>
#define N<sub>5</sub>void cargar arreglo(int numeros[], int n);
float promediar(int numeros[], int n);
int main()
 int numeros[N];cargar \, arreglo(numeros, N);printf('Promedio = %.2f\n', promediar(\n<code>memeros.N</code>);
 print(f("n");system("pause");
return 1;
```

```
void cargar arreglo(int numeros[], int n)
    int i;
    for(i=0; i < n; i++)printf("Ingrese un entero: ");
       scanf("%i", 8numeros[i]);float promediar(int numeros[], int n)
    int i, sumatoria=0;
    for(i = 0; i < n; i++)sumationia+=numeros[i];return (float) sumatoria/n;
```
### Arreglos como parámetros de Funciones

las funciones del código anterior podrían sobreescribirse como se muestran a continuación:

**void cargar\_arreglo(int \*numeros, int n)**

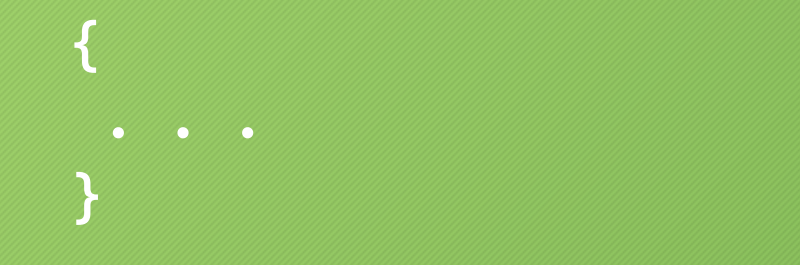

**float promediar(int \*numeros, int n) { }**

#### Matrices como parámetros de Funciones

```
#include <stdio.h>
#define M 5
#define N 5
void cargar matriz(char matriz[][N], int filas, int columnas);
void imprime matriz(char matriz[][N], int filas, int columnas);
int main()\{char matriz letras[M][N];
 cargar matriz(matriz letras, M, N);
 imprime matriz(matriz letras, M, N);
 print(f("n");system("pause");
return 1;
\mathcal{F}
```

```
void cargar matriz(char matriz[][N], int filas, int columnas)
₹
int i,j;
 for(i=0; i <filas; i++)
     for(j=0; j < columnas;j++)printf("nIngrese el caracter [%d][%d]: ", i, j);scanf("%c", 8matriz[i][j]);while(getchar()!='\n');
\}void imprime matriz(char matriz[][N], int filas, int columnas)
€
int i,j;
 for(i=0; i < filas; i++)
     for(j=0; j<colummas;j++)printf("%c\t", matrix[i][j]);print(f("n");
}
```
#### Structs como parámetros de Funciones

- Los registros también pueden pasarse como argumentos de funciones.
- Este paso de parámetros se realiza por copia, aunque también puede utilizarse la dirección de memoria o apuntador donde se aloja la estructura si fuese necesario para modificar alguno de sus campos dentro de la propia función.

#### Structs como parámetros de Funciones

#include <stdio.h> #include <string.h>

typedef struct

char nombre  $30$ ; int edad; long mat; int nrc; char nombre carrera[20]; } t alumno;

void cargar alumno(t alumno \*alumno); void mostrar alumno(t alumno alumno);

int main()

t alumno alumno;

```
cargar alumno(&alumno);
mostrar alumno(alumno);
```
 $print(f("n");$ system("pause"); return 1:

```
//paso de la struct por referencia
void cargar alumno (t alumno *alumno)
    printf("Ingrese los datos del alumno\n\n");
    printf("Nombre: ");
    fgets(alumno->nombre,30,stdin);
   if (alumno->nombre[strlen(alumno->nombre)-1]=='n')alumno->nombre[strlen(alumno->nombre)-1]='\0';else while(getchar()!='\n');
```

```
printf("Edad: ");scanf("%d", &(alumno->edad)); //equivale a (*alumno).edad
while(getchar()!='\n');
```

```
printf("Matricula: ");
scan f("%1d", %(alumno->mat));while(getchar()!='\n');
```

```
printf("NRC de la carrera: ");
scan f("%d", \& (alumno->nrc));while(getchar()!='\n');
```

```
printf("Nombre de la carrera: ");
fgets(alumno->nombre_carrera,20,stdin);
if (alumno->nombre carrera[strlen(alumno->nombre carrera)-1]=='\n')alumno->nombre carrera[strlen(alumno->nombre carrera)-1]='\0';
else while(getchar()!='\n');
```
#### Structs como parámetros de Funciones

```
//paso de la struct por valor
void mostrar alumno (t alumno alumno)
    printf("\nDATOS DEL ALUMNO:\n\n");
    printf("Nombre %s\n", alumno.nombre);
    printf("Edad %d\n", alumno.edad);
    printf('Matricula %ld\nu', albumo.math);printf("NRC de la carrera %d\n", alumno.nrc);
    printf("Nombre de la carrera %s\n", alumno.nombre carrera);
```